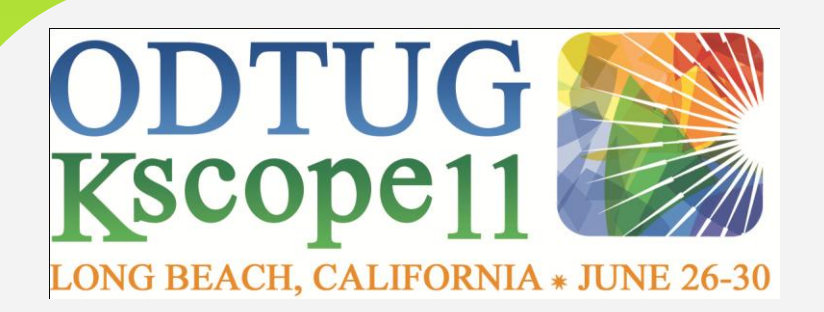

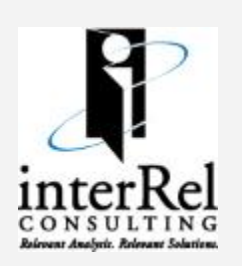

### •**Oracle BI & EPM Tracks**

- •Essbase
- •Hyperion Planning & HFM
- •Beginner to Guru Content
- •OBIEE 11g
- •**CONFERENCE HIGHLIGHTS** •Hyperion Developers On-Site
- •250+ Sessions
- •Hands-on Training
- •Six full-day Symposiums

### •**CHECK OUT OUR PRESENTATIONS**

- •*Advanced Tips and Tricks Smart View*
- •*Writing ASO Calc Scripts*
- •*Advanced Tips and Tricks 11.1.2 Essbase Studio*
- •*Hacking Essbase (2 hour session)*
- •*Plus Seven More!*

•**USE THE SPECIAL interRel CODE IRC TO RECEIVE A \$100 DISCOUNT ON REGISTRATION**

•**KSCOPE11.COM/BIEPM**

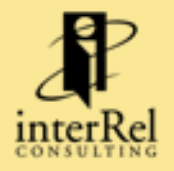

RELEVANT ANALYSIS. RELEVANT SOLUTIONS.

# Top 10 Essbase Optimization Tips that Give You 99+% Improvements

Edward Roske [eroske@interrel.com](mailto:eroske@interrel.com) BLOG: LookSmarter.blogspot.com WEBSITE: [www.interrel.com](http://www.interrel.com/) TWITTER: Eroske

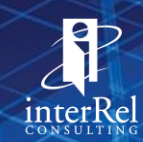

### About interRel

- **Reigning Oracle Award winner EPM & BI Solution of the year**
- **Three** Oracle ACE Directors for **Hyperion**
- Oracle Platinum Partner
- One of the 100 fastest growing tech companies in the USA (CRN Magazine, 2007-2010)
- Authors of the 8 Best Selling books on Hyperion & Essbase
- Essbase Studio book to be released April 11, 2011
- All available on LuLu.com

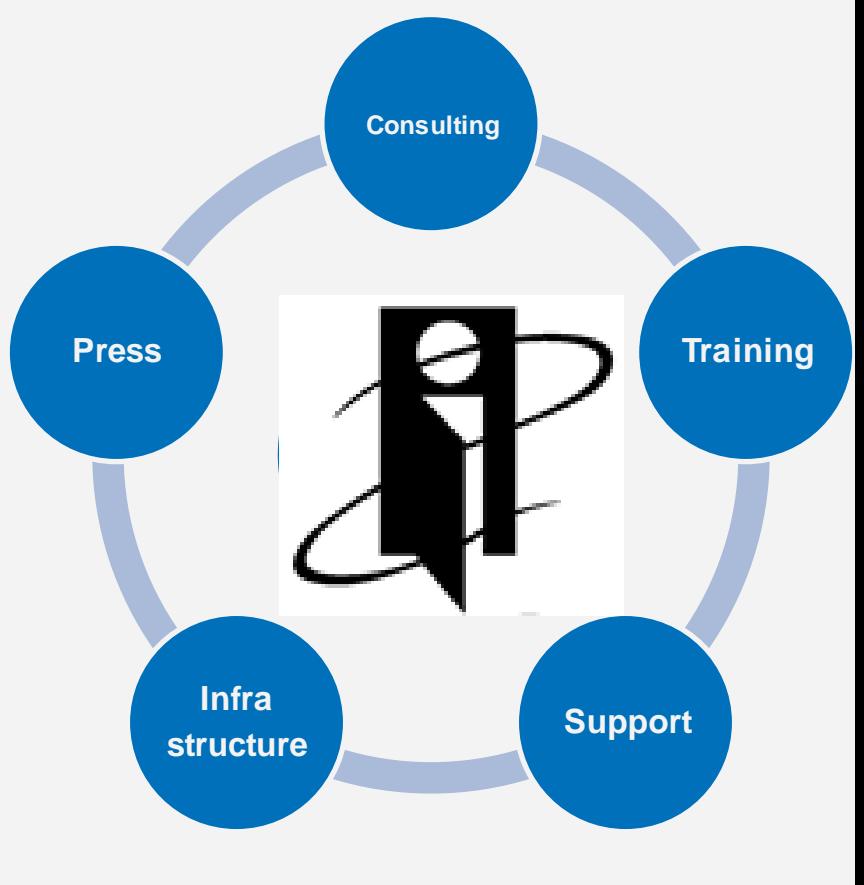

Focused exclusively on Oracle EPM & BI

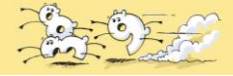

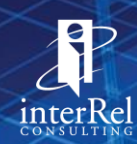

# 2011 LinkedIn.Com Analysis of Years of Work Experience

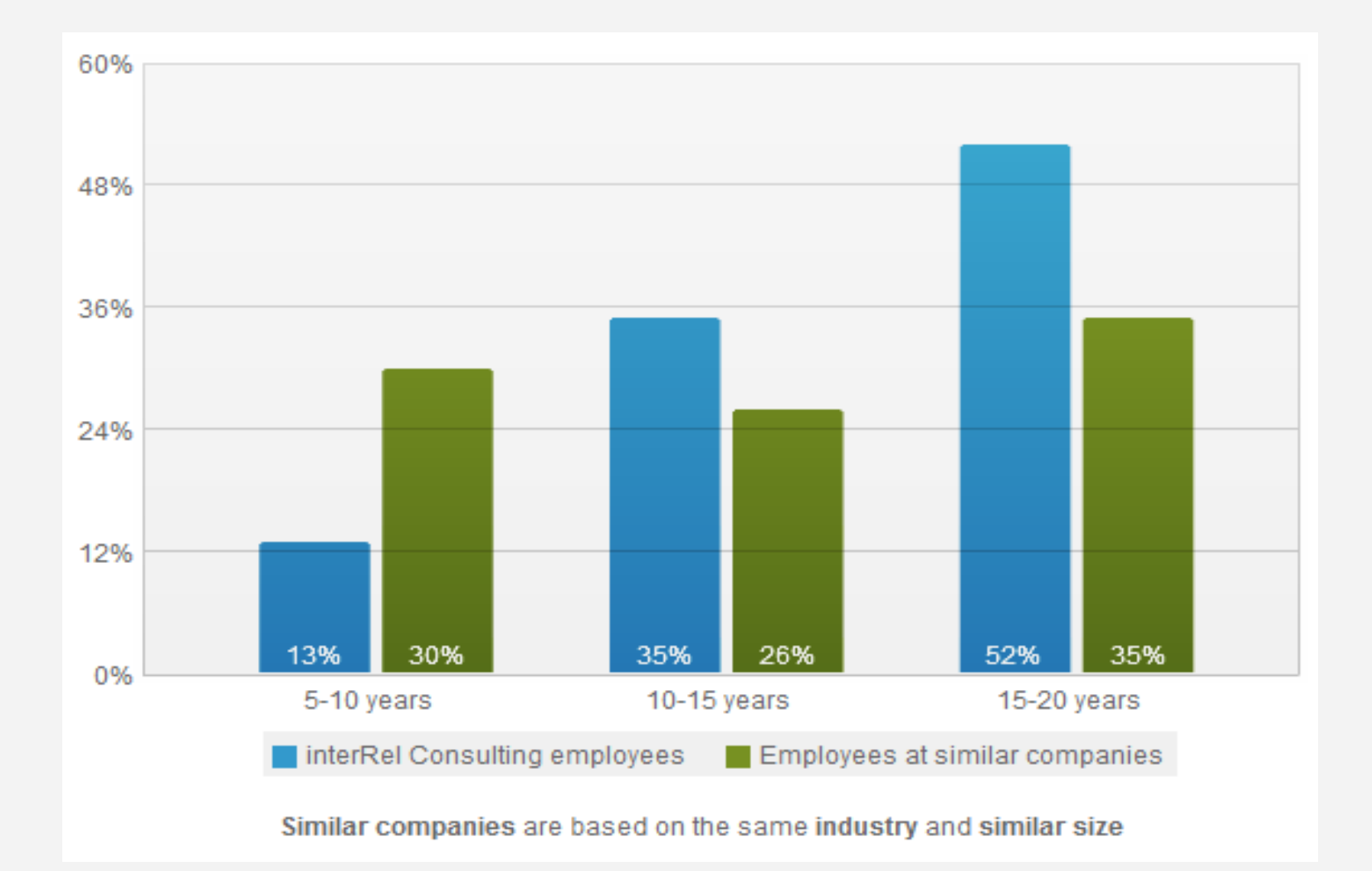

Look for yourself at <http://www.linkedin.com/company/interrel-consulting/statistics>

![](_page_3_Picture_4.jpeg)

RELEVANT ANALYSIS. RELEVANT SOLUTIONS.

![](_page_4_Picture_0.jpeg)

![](_page_4_Picture_1.jpeg)

# with Oracle Hyperion Planning

An Administrator's Guide

![](_page_4_Picture_4.jpeg)

by Edward Roske and Tracy McMullen

### 8 Hyperion Books Available:

- Essbase (7): Complete Guide
- Essbase System 9: Complete Guide
- Essbase System 9: End User Guide
- Essbase 11: Admin Guide
- *Essbase Studio 11*
- Smart View 11: End User Guide
- Planning: End Users Guide
- Planning: Administrators

To order, check out [www.LuLu.com](http://www.lulu.com/)

![](_page_4_Picture_16.jpeg)

![](_page_5_Picture_0.jpeg)

- These slides represent the work and opinions of the presenter and do not constitute official positions of Oracle or any other organization.
- This material has not been peer reviewed and is presented here with the permission of the presenter.
- This material should not be reproduced without the written permission of interRel Consulting

![](_page_5_Picture_5.jpeg)

![](_page_6_Picture_0.jpeg)

- 1. Effective settings of Dense and sparse for BSO (BSO)
- 2. Order the dimensions in the outline (BSO)
- 3. Effective settings for Stored and Dynamic hierarchies (ASO)
- 4. Set data and index caches (BSO)
- 5. Set aggregate storage cache 32MB for every 2 GB of data size (ASO)
- 6. Calc scripts only calculate the dimensions and members required (BSO)
- 7. Defrag your BSO Databases

loads and partial clears (ASO)

- 8. Effective design of member stores (stored, dynamic calc, label only) (BSO)
- 9. Use aggregations with query hints, hard and soft restrictions (ASO)

10. Faster loads with load buffers, concurrent loads, incremental

![](_page_6_Picture_12.jpeg)

RELEVANT ANALYSIS. RELEVANT SOLUTIONS.

![](_page_7_Picture_0.jpeg)

**10. Faster loads with load buffers, concurrent loads, incremental loads and partial clears (ASO)**

![](_page_7_Picture_3.jpeg)

### ASO Load Process

- Behind the scenes, the ASO data load process is a bit different from the loading of block storage databases
- Data sources include text file or relational database
- Can load one or more data sources
- Can load with or without rules files
- If multiple sources are used, choose
	- Overwrite existing values
	- Add to existing values
	- Subtract from existing values
- Because the data files are potentially very large, a temporary load buffer is used
	- Loading a single load file does not involve the buffer

![](_page_8_Picture_11.jpeg)

![](_page_9_Picture_0.jpeg)

- Don't include fields that are applicable to BSO (they will be ignored)
- **Load level zero data only**
- If #Missing is specified, the cell will be removed from the database
- Don't worry about sorting\*
	- The load buffer will sort and accumulate values
- Currency name and currency category are not supported
- \*Presorting multiple data source loads will improve performance even though the buffer always sorts: A sort-sort-merge-sort will be faster than a nonsort-nonsort-merge-sort. Not as dramatic a difference as BSO, but still important on very large loads and time critical incrementals.

![](_page_9_Picture_9.jpeg)

![](_page_10_Picture_27.jpeg)

- **Aggregate Use Last option**
- **Resource Usage**

![](_page_10_Picture_4.jpeg)

SP<br>12

- Using the load buffer during incremental data loads improves performance
- Initialize the load buffer to accumulate the data
	- alter database AsoSamp.Sample initialize load\_buffer with buffer id 1;
- Read the data sources into the load buffer
	- import database ASOSamp.Sample data from server data\_file 'file\_1' to load\_buffer with buffer\_id 1 on error abort;
	- import database ASOSamp.Sample data from server data\_file 'file\_2' to load\_buffer with buffer\_id 1 on error abort;
	- import database ASOSamp.Sample data from server data\_file 'file\_3' to load\_buffer with buffer\_id 1 on error abort;
- Load data from the buffer into the database
	- import database ASOSamp.Sample data from load\_buffer with buffer\_id 1; RELEVANT ANALYSIS. RELEVANT SOLUTIONS.

![](_page_11_Picture_10.jpeg)

- Import statements do not need to be continuous
- As long as the buffer exists, the database is locked from queries, aggregations and data loads by other means

![](_page_12_Picture_3.jpeg)

![](_page_13_Picture_0.jpeg)

- Multiple load buffers can exist on an ASO database
- Load data simultaneously using multiple data buffers
- Commit multiple data load buffers in the same operation
	- Faster than committing each buffer by itself
- Must use separate sessions in MaxL

![](_page_13_Picture_7.jpeg)

![](_page_14_Picture_0.jpeg)

MaxL Session 1

alter database AsoSamp.Sample initialize load\_buffer with buffer\_id 1 resource\_usage 0.5; import database AsoSamp.Sample data from data\_file "dataload1.txt" to load\_buffer with buffer\_id 1 on error abort;

MaxL Session 2

alter database AsoSamp.Sample initialize load\_buffer with buffer\_id 2 resource\_usage 0.5; import database AsoSamp.Sample data from data\_file "dataload2.txt" to load\_buffer with buffer\_id 2 on error abort;

 When data fully loaded, one commit statement import database AsoSamp.Sample data

from load buffer with buffer id 1, 2;

![](_page_14_Picture_8.jpeg)

15

![](_page_15_Picture_0.jpeg)

- Enables "trickle feed" functionality
- Issue Users perform retrievals when the database was being loaded and ASO loads can take a while
- Incremental loading creates subcubes or slices along side the primary slice of the database
- Dynamic aggregations are performed across the necessary slices to provide query results
- Different materialized views might exist within a slice as compared to the primary slice of the  $\overline{\mathsf{data}}$  base  $\overline{\mathsf{a}}$  and  $\overline{\mathsf{a}}$  and  $\overline{\mathsf{a}}$  are  $\overline{\mathsf{a}}$  and  $\overline{\mathsf{a}}$  and  $\overline{\mathsf{a}}$  and  $\overline{\mathsf{a}}$  and  $\overline{\mathsf{a}}$  and  $\overline{\mathsf{a}}$  and  $\overline{\mathsf{a}}$  and  $\overline{\mathsf{a}}$  and  $\overline{\mathsf{a}}$  and  $\overline{\mathsf{a}}$

![](_page_16_Picture_0.jpeg)

- Incremental data load time is proportional to the size of the incremental data
- **Options** 
	- Merge all incremental slices into the main database slice or
	- Merge incremental slices into a single data slice, leaving the main db slice unchanged
- Load data into multiple data load buffers at the same time

![](_page_16_Picture_7.jpeg)

![](_page_17_Picture_0.jpeg)

# Incremental Loads

![](_page_17_Picture_15.jpeg)

![](_page_17_Picture_3.jpeg)

![](_page_18_Picture_0.jpeg)

![](_page_18_Picture_15.jpeg)

![](_page_18_Picture_3.jpeg)

![](_page_19_Picture_0.jpeg)

### Partial Data Clear

- New feature in 11x
- Why?
	- **Need to clear and modify selected portions of the cube**
	- **Refresh actuals but budget is static**
- Physical clear completely removes cells
	- Longer to clear
	- **Faster retrievals after aggregation**
- Logical clear removes cells by creating compensating cells in a new slice
	- Faster to clear

![](_page_19_Picture_11.jpeg)

![](_page_20_Picture_0.jpeg)

### **9. Use aggregations - with query hints, hard and soft restrictions (ASO)**

10. Faster loads with load buffers, concurrent loads, incremental loads and partial clears (ASO)

![](_page_20_Picture_4.jpeg)

RELEVANT ANALYSIS. RELEVANT SOLUTIONS.

![](_page_21_Picture_0.jpeg)

- Data doesn't have to be aggregated but aggregations can speed up retrievals
- Maximum of 1024 aggregations
- Aggregates an entire level/slice not specific intersections
- **Default** 
	- Doesn't guarantee best performance
- Query Tracking
	- **To determine specific materializations, turn on query** tracking and then do a single query
	- Tracks the requests from users and uses this

![](_page_21_Picture_10.jpeg)

information to create aggregate view SRELEVANT ANALYSIS. RELEVANT SOLUTIONS.

![](_page_22_Picture_0.jpeg)

- You can now define Hard restrictions for a dimension
	- Default (no restriction for primary hierarchy, no aggregation for alternate hierarchies)
	- Consider all levels
	- Do not aggregate
	- **Consider top level only** 
		- (you only query top level)
	- **Never aggregate to intermediate levels** 
		- (you only query level zero or top dimension)

**Level based weighting - provide levels to considersolutions.** 

![](_page_23_Picture_0.jpeg)

# Intelligent Aggregations for ASO

**EAS** interface allows user to specify outline constraints:

![](_page_23_Picture_18.jpeg)

![](_page_23_Picture_4.jpeg)

RELEVANT SOLUTIONS.

![](_page_24_Picture_0.jpeg)

- You can define "soft restrictions" as a query hint
- Just select a representative member (any member)
- Essbase will take this into consideration when creating aggregation views

![](_page_24_Picture_5.jpeg)

![](_page_25_Picture_0.jpeg)

# Query Hints

![](_page_25_Picture_9.jpeg)

![](_page_26_Picture_0.jpeg)

### **8. Effective design of member stores (stored, dynamic calc, label only) (BSO)**

- 9. Use aggregations with query hints, hard and soft restrictions (ASO)
- 10. Faster loads with load buffers, concurrent loads, incremental loads and partial clears (ASO)

![](_page_26_Picture_5.jpeg)

![](_page_27_Picture_0.jpeg)

- Dynamic calc members are evaluated during retrievals
- You can reference dynamic calc members
- Watch out for dynamic calc members on different dimensions
	- Sparse will calculate before dense
	- **Within Dense, it's outline order**
	- Two-Pass is last (sparse before dense)
- Watch out for dynamic calcs that are dependent on other dynamic calcs

![](_page_27_Picture_9.jpeg)

![](_page_28_Picture_0.jpeg)

- Use:
	- No impact on pre-calculation window
	- **Used to retrieve infrequently accessed information or to save** space
	- **Used when data changes often and changes need to be** reflected instantly
	- **-** Reduce block size (for dynamic calcs on dense dimensions)
- Best Choice for:
	- **Relatively simple calculations**
	- **Small queries that do not span large numbers of data cells**
	- Infrequently accessed data

![](_page_28_Picture_11.jpeg)

![](_page_29_Picture_0.jpeg)

- When should I tag a member label only?
	- For all "navigation" members
	- Those members that you use to organize the outline
	- **No data is stored**

```
Outline: Basic (Active Alias Table: Default)
<sup>1</sup> Year Time <4> (Active Dynamic Time Series Members: H-T-D, Q-T-D) (Dynamic Calc)
\frac{1}{2} Measures Accounts <3> (Label Only) \frac{1}{2}\pm Profit (+) <2> (Dynamic Calc)
  \pm Inventory (~) <3> (Label Only)
  \pm Ratios (\sim) <3> (Label Only)
di Product <5> {Caffeinated, Intro Date, Ounces, Pkg Type}
\perp Market <4> {Population}
  Scenario <4> (Label Only)
    Actual (+)Budget (\sim)Variance (~) (Dynamic Calc) (Two Pass) [Formula: @VAR(Actual, Budget);]
    Variance % (~) (Dynamic Calc) (Two Pass) [Formula: @VARPER(Actual, Budget);]
di Caffeinated Attribute [Type: Boolean] <2>
Dunces Attribute [Type: Numeric] <4>
                                                                   RELEVANT ANALYSIS. RELEVANT SOLUTIONS.
```
![](_page_30_Picture_0.jpeg)

### **7. Defrag your BSO Databases**

- 8. Effective design of member stores (stored, dynamic calc, label only) (BSO)
- 9. Use aggregations with query hints, hard and soft restrictions (ASO)
- 10. Faster loads with load buffers, concurrent loads, incremental loads and partial clears (ASO)

![](_page_30_Picture_6.jpeg)

![](_page_31_Picture_0.jpeg)

- Fragmentation can be a potentially crippling side-effect of frequently updated databases that use one of the compression techniques mentioned earlier
- Let's assume that we have a very simple block with only eight cells:

![](_page_31_Picture_28.jpeg)

![](_page_31_Picture_5.jpeg)

![](_page_32_Picture_0.jpeg)

- Any one of the compression methods would work well on this, but for the sake of example let's assume Run-Length Encoding is used and is able to compress the data storage component to 32 bytes (8 Bytes for the 100 and 24 Bytes to compress all the #Missing values together)
- Then, a user writes some budget data to this block:

![](_page_32_Picture_41.jpeg)

![](_page_33_Picture_0.jpeg)

- This block will now require 48 Bytes to store (8 Bytes for each number, and 24 Bytes for the #Missing values)
- Fragmentation happens because Essbase can't fit 48 Bytes back into the original 32 Byte location and it is written to the end of the file
- The original block still remains in the file, but there is no corresponding pointer in the index file so it is lost forever but still taking up space

![](_page_33_Picture_5.jpeg)

![](_page_34_Picture_0.jpeg)

- Read/write databases where users constantly update data
- Execute calcs around the clock
- Frequent updates and recalc's of dense members
- Poorly designed data loads
- Large number of Dynamic Calc and Store members
- Isolation level of uncommitted access with

 $\epsilon$ commit block = zero

![](_page_35_Picture_0.jpeg)

- **Perform an export of the database, delete all data in the database** with CLEARDATA, and reload the export file
- Force a dense restructure of the database
- Also through MaxL
- Also by right-clicking in Admin Services & choosing "Restructure"

![](_page_35_Picture_6.jpeg)

![](_page_36_Picture_0.jpeg)

- **6. Calc scripts - only calculate the dimensions and members required (BSO)**
- 7. Defrag your BSO Databases
- 8. Effective design of member stores (stored, dynamic calc, label only) (BSO)
- 9. Use aggregations with query hints, hard and soft restrictions (ASO)
- 10. Faster loads with load buffers, concurrent loads, incremental loads and partial clears (ASO)

![](_page_36_Picture_7.jpeg)

![](_page_37_Picture_0.jpeg)

- Don't use Calc All (in most cases)
	- Will do all dimensions whether they need to be calced or not
	- Can't control dimension aggregation
- Use
	- Calc Dim
		- Will look for formulas
		- Can be used on dense dimensions, but you shouldn't be calcing dense dimensions anyway
	- Agg
		- Only on sparse and no formulas, which is what you should have
		- May need CALC DIM on deep, sparse dimensions

![](_page_37_Picture_12.jpeg)

![](_page_38_Picture_0.jpeg)

- Assume
	- Dimensions: Period, Accounts, Scenario, Products, **Customers**
	- All upper levels of period are dynamically calculated
	- Accounts has some stored upper level members and formulas
	- Scenario contains 2 stored members (Actual, Budget) and 1 dynamic calc member (Variance)
	- All other dimensions are sparse with no member formulas

```
Set Updatecalc Off;
Calc Dim (Accounts);
Agg (Customer, Products);
```
![](_page_38_Picture_9.jpeg)

![](_page_39_Picture_0.jpeg)

### **5. Set aggregate storage cache - 32MB for every 2 GB of data size (ASO)**

- 6. Calc scripts only calculate the dimensions and members required (BSO)
- 7. Defrag your BSO Databases
- 8. Effective design of member stores (stored, dynamic calc, label only) (BSO)
- 9. Use aggregations with query hints, hard and soft restrictions (ASO)
- 10. Faster loads with load buffers, concurrent loads, incremental loads and partial clears (ASO)

![](_page_39_Picture_8.jpeg)

![](_page_40_Picture_0.jpeg)

- Memory used to speed up data loads, aggregations and retrievals
- 32 MB default cache size supports 2 GB of level zero data
- Use the size of input level data (level 0 data) to determine cache size
- Cache incrementally increases until the maximum cache size is used or OS denies additional allocations
- Cache size is affected by the number of application threads
- View cache statistics in Administration Services console under Database Properties
- Change Cache settings by Administration Services console or MAXL

![](_page_40_Picture_9.jpeg)

![](_page_41_Picture_0.jpeg)

- Essbase uses multiple threads to divide the aggregate storage cache during materialization
- If you increase the number of threads specified in CALCPARALLEL config settings, then increase the aggregate storage cache
	- Increase by the same factor as the threads

![](_page_41_Picture_5.jpeg)

![](_page_42_Picture_0.jpeg)

![](_page_42_Picture_11.jpeg)

![](_page_42_Picture_3.jpeg)

S. RELEVANT SOLUTIONS.

![](_page_43_Picture_0.jpeg)

## Aggregate Cache Statistics

D.

- Cache Hit Ratio
- **Current Cache size**
- **Current Cache size limit**

![](_page_43_Picture_34.jpeg)

![](_page_43_Picture_6.jpeg)

![](_page_44_Picture_0.jpeg)

### **4. Set data and index caches (BSO)**

- 5. Set aggregate storage cache 32MB for every 2 GB of data size (ASO)
- 6. Calc scripts only calculate the dimensions and members required (BSO)
- 7. Defrag your BSO Databases
- 8. Effective design of member stores (stored, dynamic calc, label only) (BSO)
- 9. Use aggregations with query hints, hard and soft restrictions (ASO)
- 10. Faster loads with load buffers, concurrent loads, incremental loads and partial clears (ASO)

![](_page_44_Picture_9.jpeg)

![](_page_45_Picture_0.jpeg)

### Index Cache

![](_page_45_Figure_2.jpeg)

![](_page_45_Figure_3.jpeg)

![](_page_45_Picture_4.jpeg)

RELEVANT ANALYSIS. RELEVANT SOLUTIONS.

![](_page_46_Picture_0.jpeg)

### Data Cache

![](_page_46_Figure_2.jpeg)

![](_page_46_Picture_3.jpeg)

![](_page_46_Picture_4.jpeg)

RELEVANT ANALYSIS. RELEVANT SOLUTIONS.

![](_page_47_Picture_0.jpeg)

Paging

![](_page_47_Figure_2.jpeg)

![](_page_47_Picture_3.jpeg)

![](_page_48_Picture_0.jpeg)

### Factors Affecting Cache Sizing

- Database size
- Block size
- $\blacksquare$  Index size
- **-** Available memory
- **Data distribution**
- Sparse / dense configuration
- Needs of database (e.g. complexity of calculations)

![](_page_48_Picture_9.jpeg)

![](_page_49_Picture_0.jpeg)

- 1. Index Cache
- 2. Data File Cache
- 3. Data Cache

![](_page_49_Picture_5.jpeg)

![](_page_50_Picture_0.jpeg)

- **Default** 
	- Buffered I/O: 1024 KB (1048576 bytes)
	- **Direct I/O: 10240 KB (10485760 bytes)**
- Guideline:
	- Combined size of all essn.ind files, if possible; otherwise, as large as possible
	- Do not set this cache size higher than the total index size, as no performance improvement results

![](_page_50_Picture_8.jpeg)

![](_page_51_Picture_0.jpeg)

- **Default** 
	- 3072 KB (3145728 bytes)
- **Guideline** 
	- 0.125 \* Combined size of all essn.pag files, if possible; otherwise as large as possible
	- Increase value if any of these conditions exist:
		- Many concurrent users are accessing different data blocks
		- Calculation scripts contain functions on sparse ranges, and the functions require all members of a range to be in memory (for example, when using @RANK and @RANGE)
		- For data load, the number of threads specified by the DLTHREADSWRITE setting is very high and the expanded block size is large

![](_page_51_Picture_10.jpeg)

![](_page_52_Picture_0.jpeg)

- **Hit Ratios evaluate how well caches are being utilized**
- Indicates the percentage of time that a requested piece of information is available in the cache
- **Higher the better**
- **Right click on the Database and select Properties. Navigate to the Statistics tab** in Administration Services to view hit ratios
- Index Cache Hit Ratio setting indicates the success rate in locating index information in the index cache without having to retrieve another index page from disk
	- Goal =  $1$

![](_page_52_Picture_8.jpeg)

### **3. Effective settings for Stored and Dynamic hierarchies (ASO)**

- 4. Set data and index caches (BSO)
- 5. Set aggregate storage cache 32MB for every 2 GB of data size (ASO)
- 6. Calc scripts only calculate the dimensions and members required (BSO)
- 7. Defrag your BSO Databases
- 8. Effective design of member stores (stored, dynamic calc, label only) (BSO)
- 9. Use aggregations with query hints, hard and soft restrictions (ASO)
- 10. Faster loads with load buffers, concurrent loads, incremental loads and partial clears (ASO)

![](_page_53_Picture_9.jpeg)

![](_page_54_Picture_0.jpeg)

### Dimension / Hierarchy Types

# Stored

- Best used for speed of aggregating big dims
- Only + aggregations
- No formulas
- Accounts can't be Stored
- Dynamic
	- Calculated not aggregated
	- All calcs done at retrieval time
	- Multiple consolidation symbols
	- Formulas (MDX)
		- Not part of Aggregate View Selection

![](_page_54_Picture_13.jpeg)

![](_page_55_Picture_0.jpeg)

- Multi-Hierarchy
	- **Stored or Dynamic**
	- Non shared member must occur in the OTL before shared members
	- **First hierarchy in multiple can't contain shared**

![](_page_55_Picture_6.jpeg)

![](_page_56_Picture_0.jpeg)

### Accounts Dimension

- **Accounts** 
	- **-** Dynamic dimension
	- **Non additive unary operators**
	- **If you need time balance**
	- **Expense tags accomplished through UDAs**
	- **-** Default compression dimension
		- Compression on this dimension (any dimension allowed beginning in 9.3)

![](_page_56_Picture_9.jpeg)

# interRel

### **2. Order the dimensions in the outline (BSO)**

- 3. Effective settings for Stored and Dynamic hierarchies (ASO)
- 4. Set data and index caches (BSO)
- 5. Set aggregate storage cache 32MB for every 2 GB of data size (ASO)
- 6. Calc scripts only calculate the dimensions and members required (BSO)
- 7. Defrag your BSO Databases
- 8. Effective design of member stores (stored, dynamic calc, label only) (BSO)
- 9. Use aggregations with query hints, hard and soft restrictions (ASO)
- 10. Faster loads with load buffers, concurrent loads, incremental loads and partial clears (ASO)

![](_page_57_Picture_11.jpeg)

![](_page_58_Picture_0.jpeg)

# Old School

- **Hourglass**
- **Accounts first, Time second**
- Dynamic calcs always slow retrievals

![](_page_58_Picture_5.jpeg)

![](_page_59_Picture_0.jpeg)

- Time (turn on RLE compression)
- **Accounts**
- Largest Dense Dimensions
- Smallest Dense Dimensions
- Smallest Aggregating Sparse Dimensions
- Largest Aggregating Sparse Dimensions
- Non-aggregating Sparse Dimensions
- Just a starting point… test to figure out the most optimal setting for your database
	- May change if you are tuning for calc

![](_page_59_Picture_11.jpeg)

performance vs. retrievals

![](_page_60_Picture_0.jpeg)

*Typical Hourglass*

![](_page_60_Picture_76.jpeg)

![](_page_60_Picture_4.jpeg)

![](_page_61_Picture_0.jpeg)

**Consider placing heavily queried dimensions up further in the outline** 

![](_page_61_Picture_3.jpeg)

### **1. Effective settings of Dense and sparse for BSO (BSO)**

- 2. Order the dimensions in the outline (BSO)
- 3. Effective settings for Stored and Dynamic hierarchies (ASO)
- 4. Set data and index caches (BSO)
- 5. Set aggregate storage cache 32MB for every 2 GB of data size (ASO)
- 6. Calc scripts only calculate the dimensions and members required (BSO)
- 7. Defrag your BSO Databases

loads and partial clears (ASO)

- 8. Effective design of member stores (stored, dynamic calc, label only) (BSO)
- 9. Use aggregations with query hints, hard and soft restrictions (ASO)
- 10. Faster loads with load buffers, concurrent loads, incremental

![](_page_62_Picture_11.jpeg)

interRe

RELEVANT ANALYSIS. RELEVANT SOLUTIONS.

![](_page_63_Picture_0.jpeg)

# **Products Time**

![](_page_63_Figure_3.jpeg)

![](_page_63_Figure_4.jpeg)

**X**

**X**

**X**

**X**

**X**

**X**

 Tagging dimensions as dense and sparse determines the overall size and structure of the database

![](_page_63_Picture_7.jpeg)

**X**

**X**

**X**

![](_page_64_Picture_0.jpeg)

- Dimensions tagged dense will make up the cells within a block
- Dimensions tagged sparse will create the blocks themselves
	- Essbase creates a data block for each unique combination of sparse dimension members that contain data
- Tagging dimensions as dense and sparse determines the overall size and structure of the database

![](_page_64_Picture_6.jpeg)

![](_page_65_Picture_0.jpeg)

![](_page_65_Figure_2.jpeg)

Measures (dense) **Measures (dense)**

![](_page_65_Picture_4.jpeg)

# Sparse Dimensions Create Blocks

### **Index of sparse dimensions**

![](_page_66_Figure_2.jpeg)

![](_page_66_Picture_3.jpeg)

![](_page_67_Picture_0.jpeg)

- Look for small block sizes
	- If you ask the DBA Guide, 8 to 100 KB is the recommended block size\*
		- If data blocks are smaller than 8K, the index is very large, forcing Essbase to write to and retrieve index from disk
		- If data blocks are larger than 100KB, intelligent calc does not work efficiently
	- **If you ask Edward, keep the block size between 1 and 8Kb** (for 32-bit) with closer to 8K the better (but smaller than 8K is better than bigger than 8K hence the 1-8Kb recommendation)
- **Choosing the dense and sparse dimensions and then ordering them in the outline is probably the biggest way you can effectively tune your Essbase BSO databases**

![](_page_67_Picture_8.jpeg)

![](_page_68_Picture_0.jpeg)

- 1. Effective settings of Dense and sparse for BSO (BSO)
- 2. Order the dimensions in the outline (BSO)
- 3. Effective settings for Stored and Dynamic hierarchies (ASO)
- 4. Set data and index caches (BSO)
- 5. Set aggregate storage cache 32MB for every 2 GB of data size (ASO)
- 6. Calc scripts only calculate the dimensions and members required (BSO)
- 7. Defrag your BSO Databases
- 8. Effective design of member stores (stored, dynamic calc, label only) (BSO)
- 9. Use aggregations with query hints, hard and soft restrictions (ASO)
- 10. Faster loads with load buffers, concurrent loads, incremental loads and partial clears (ASO)

![](_page_68_Picture_12.jpeg)

![](_page_69_Picture_0.jpeg)

RELEVANT ANALYSIS. RELEVANT SOLUTIONS.

# Thank You!

eroske@interrel.com WEBSITE: [www.interrel.com](http://www.interrel.com/)